### **DAFTAR ISI**

<span id="page-0-0"></span>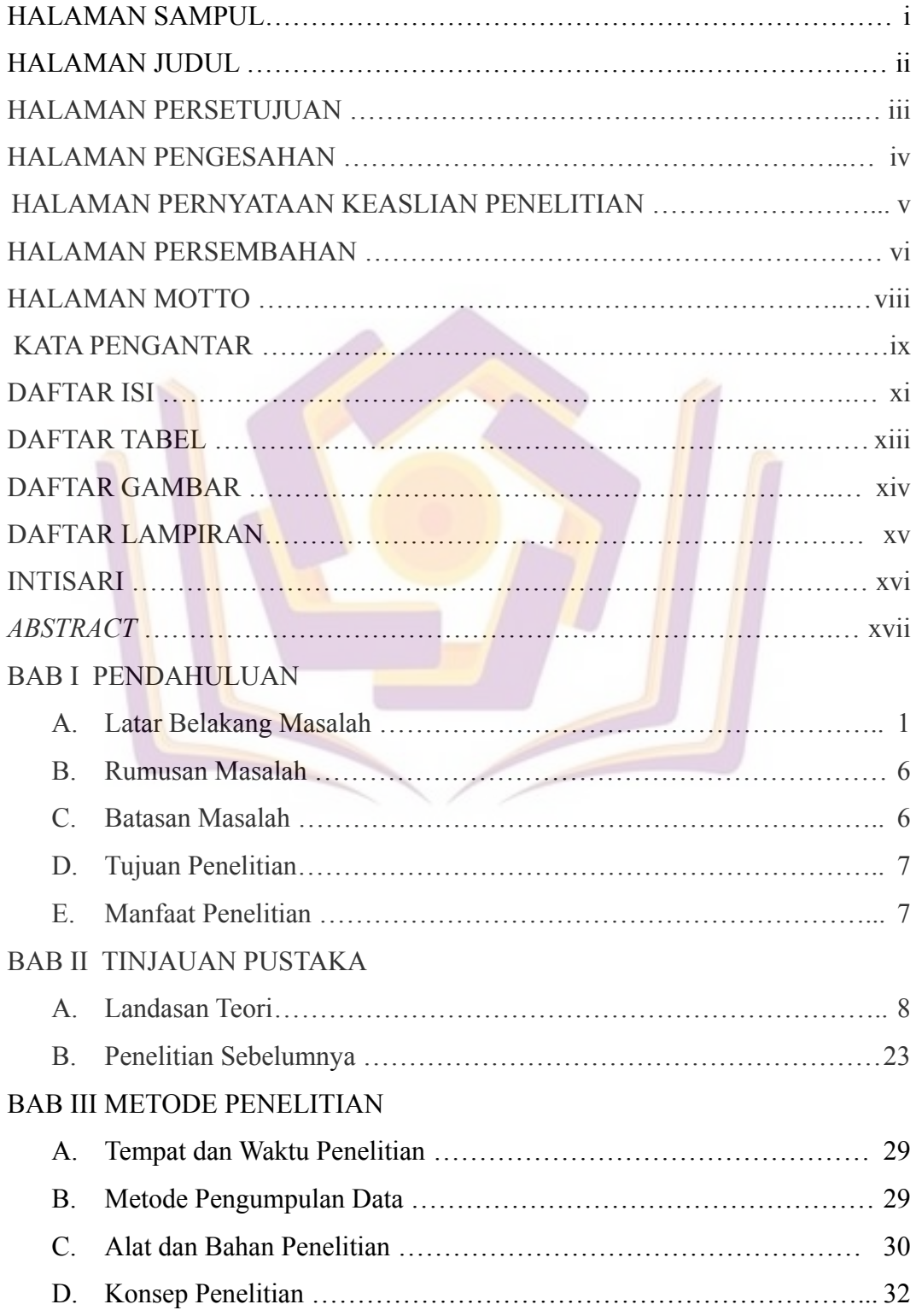

#### BAB IV HASIL DAN PEMBAHASAN

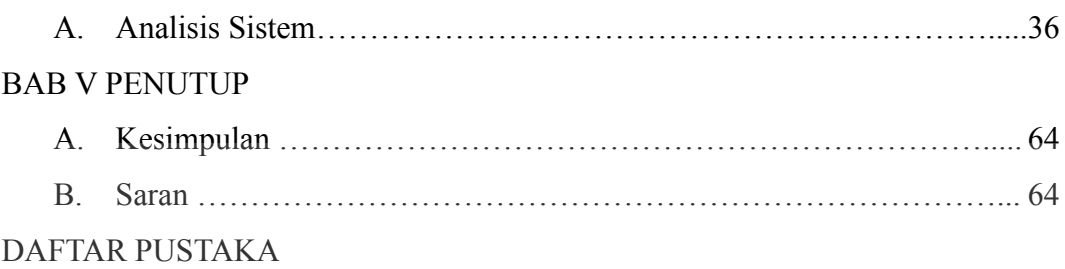

LAMPIRAN

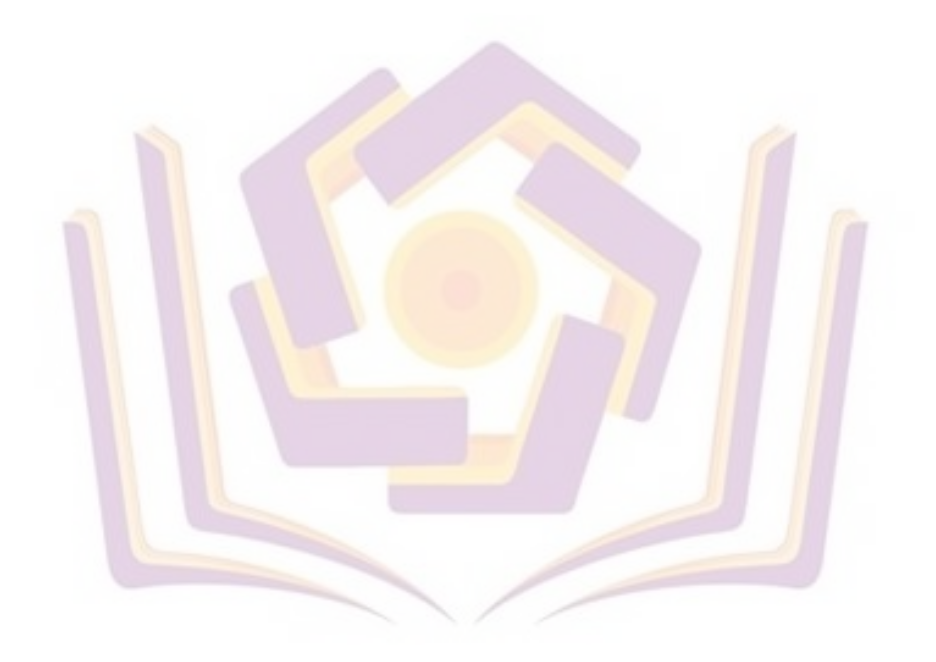

# **DAFTAR TABEL**

<span id="page-2-0"></span>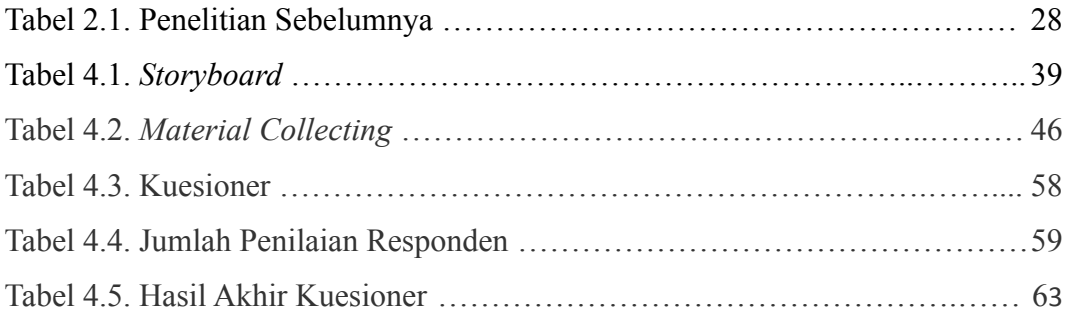

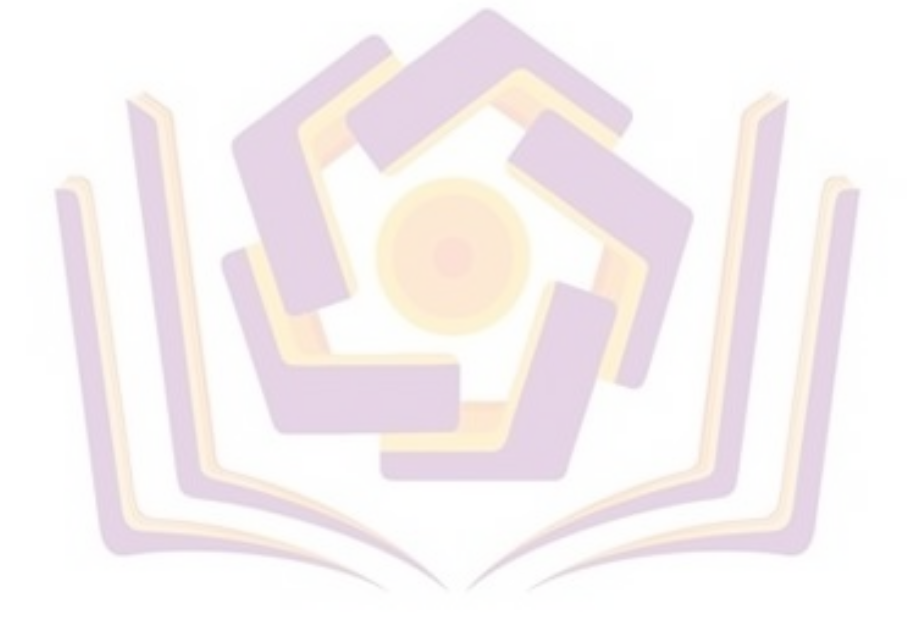

#### **DAFTAR GAMBAR**

<span id="page-3-0"></span>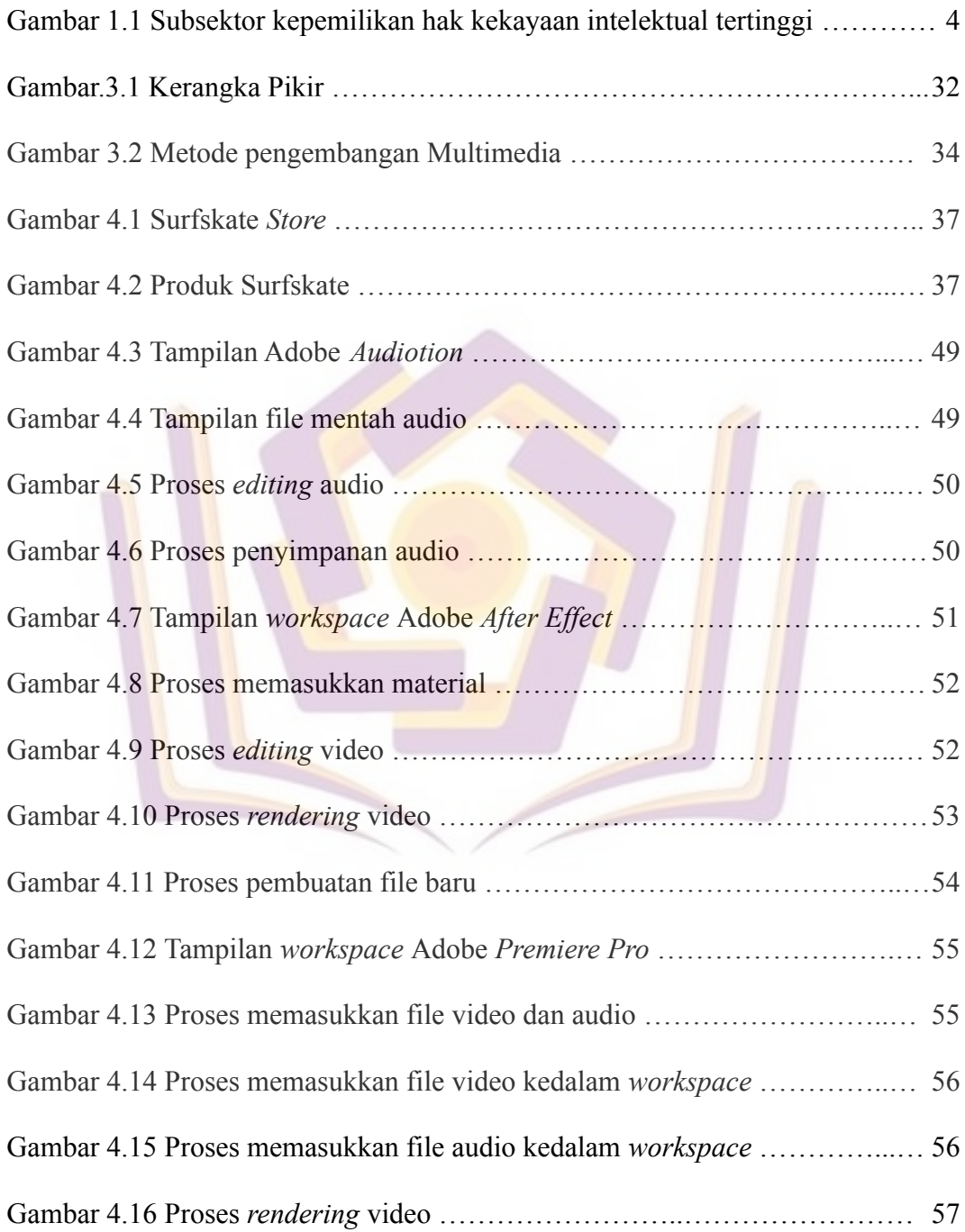

## **DAFTAR LAMPIRAN**

Lampiran 1. Kartu Bimbingan Lampiran 2. Dokumentasi

Lampiran 3. Wawancara

Lampiran 4. Kuesioner

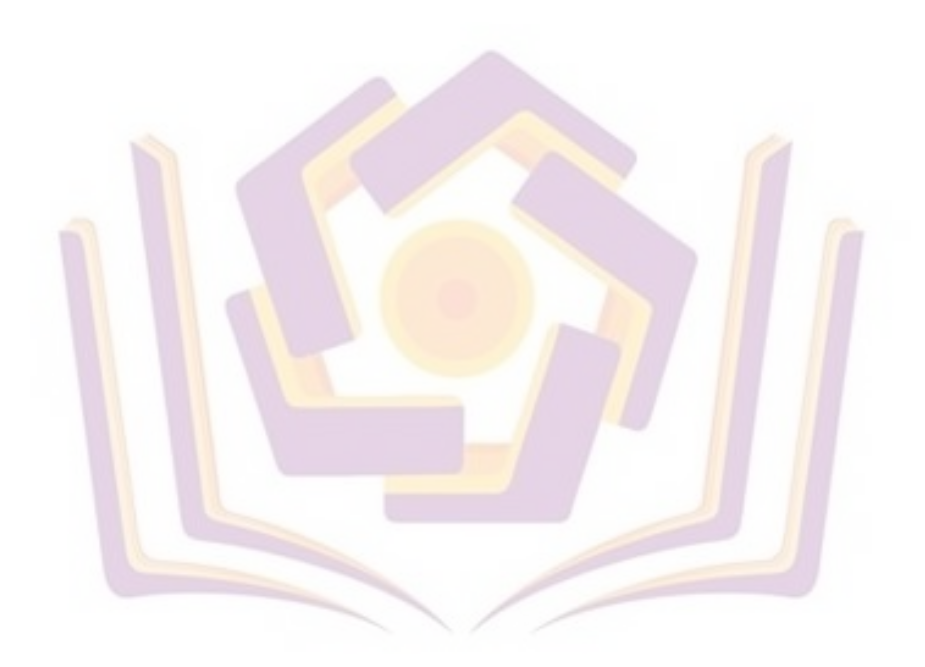